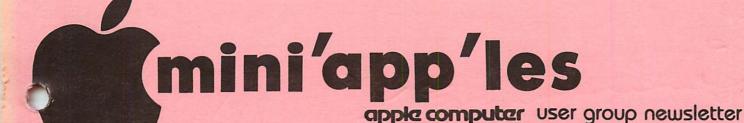

No 8 VOLUME VII

AUGUST 1984

CALENDAR

## CALENDAR

## CALENDAR

| CALLIDAR                                            |                                                            | 011 2 2 11 2 11 11                                                              |                                                                 |
|-----------------------------------------------------|------------------------------------------------------------|---------------------------------------------------------------------------------|-----------------------------------------------------------------|
| WHICH                                               | WHEN                                                       | WHERE                                                                           | WHAT                                                            |
| Pascal & Apple ///<br>Note 1                        | Wed Aug 1<br>7:30pm                                        | Minnesota Federal<br>9th Ave S Hopkins                                          | Pascal & Apple /// Special<br>Interest Group Meeting.           |
| St. Paul<br>Branch - Note 3                         | Tue Aug 7<br>7pm-10pm                                      | Mahtomedi Fire House<br>Hallam & Stillwater.                                    |                                                                 |
| Dakota County<br>Branch - Note 7                    | Tue Aug 7<br>7pm-10pm                                      | St. John Neumann Church<br>4030 Pilot Knob Rd, Eagan                            |                                                                 |
| Board Meeting<br>Note 2                             | Wed Aug 8<br>7:30 pm                                       | Call Dave Laden<br>for address                                                  | General club business. Meeting is open to all members.          |
| REGULAR<br>MINI'APP'LES<br>Note 5<br>Map Inside     | WEDNESDAY<br>August 15th<br>Prgm-7:30pm<br>SIGs-8:30pm+    | Edina Community Center<br>5701 Normandale<br>7 blocks S. of 50th St.            | Hail SysOps! Bulletin Board System Operators Panel discussion.  |
| Educational SIG<br>Business SIG                     | Wed Aug 15<br>Wed Aug 15                                   | After Regular Mtg.<br>After Regular Mtg                                         | Note 12<br>Disc Mgmt & Back-up utility - Note 10                |
| MacIntosh SIG<br>Note 9                             | Mon Aug 20<br>Gab 6:30/Mtg 7:00                            | Southdale Branch Hennepin<br>County Library 70th & York                         | Chuck Thiesfeld with Apple ][ -<br>Graphic Tablet - Mac hybrid. |
| Minnetonka Branch<br>Note 8                         | Wed Aug 22<br>7:30pm                                       | Glen Lake Community Ctr<br>14300 Excelsior Blvd room E                          | Jim Hanson on Modems                                            |
| New Hope Branch<br>Note 16                          | Tue Aug 28<br>7:00pm                                       | Rockford Rd Library<br>County Road 9                                            | Home budget programs                                            |
| St. Paul Branch                                     | Tue Sept 4                                                 | Mahtomedi Fire House                                                            | Note 3                                                          |
| Pascal & Apple ///<br>Note 1                        | Wed Sept 5<br>7:30pm                                       | Minnesota Federal<br>9th Ave S Hopkins                                          | Pascal & Apple /// Special<br>Interest Group Meeting.           |
| Genealogy Club<br>Note 11                           | Sun Sept 9<br>2:00pm                                       | Minnesota Historical<br>Society Library St Paul MN                              |                                                                 |
| Macintosh SIG<br>Note 9                             | Mon Sept 24<br>Gab 6:30/Mtg 7:00                           | Southdale Branch Hennepin<br>County Library 70th & York                         |                                                                 |
| Dakota County Branch                                | Tue Sept 11                                                | St. John Neumann Church                                                         | Note 7                                                          |
| Computers in Medicine<br>Note 13                    | Wed Sept 12<br>7.00pm                                      | Health Associates Ctr.<br>2221 University SE, Rm 115                            |                                                                 |
| St Cloud Branch<br>Note 15                          | Thur Sept 13<br>7:30pm                                     | Waite Park City Hall<br>5th Ave & 3rd St N.                                     | It was a long summer but we are back now.                       |
| REGULAR<br>MINI'APP'LES<br>Note 5<br>Map next month | WEDNESDAY<br>September 19th<br>Prgm-7:30pm<br>SIGS-8:30pm+ | UNIVERSITY MINNESOTA<br>ST. PAUL<br>Room B45 Bldg 412<br>Near State Fair Ground | To be determined.                                               |
| Educational SIG<br>Business SIG                     | Wed Sept 19<br>Wed Sept 19                                 | After Regular Mtg.<br>After Regular Mtg.                                        | Note 10                                                         |
| Investment SIG                                      | Thur Sept 20                                               | Henn Cty Lib at Southdale                                                       | Note 4                                                          |
| New Hope Branch                                     | Tue Sept 25                                                | Rockford Rd Library                                                             | Various utilities - Note 16                                     |
| Minnetonka Branch                                   | Wed Sept 26                                                | Glen Lake Community Ctr                                                         | Dan Buchler on Printer intf - Note 8                            |
|                                                     |                                                            |                                                                                 |                                                                 |

## Notes:

(See page 2 for telephone numbers)

- 1. John Schoeppner
- 2. Dave Laden

Twin City Comp. Show

- 3. Fred Woodward
- 4. Eric Holterman
- 5. Mark Abbott

Oct 25-28

- 6. Dan Buchler
- 7. Bob Pfaff
- 9. Mike Carlson

Minneapolis Auditorium

- 8. Dick Peterson
- 10. Dick Marchiafava

- 11. Bill DeCoursey 12. Jane Chatterjee 13. Stewart Haight
- 14. Steve George

See ad and announcements.

- 15. Frank M. Ringsmuth
- 16. Jere Kauffman

## **GRAND OPENING SALE**

## ELEPHANT MEMORY DISKETTE #1

SS/SD/SOFT

ONLY \$1495

Additional Boxes with coupon \$15.75

Expires August 31, 1984

## ELEPHANT MEMORY DISKETTE #5

DS/DD/SOFT ONLY \$249

Regularly \$32.00

Expires August 31, 1984

## **VERBATIM DATALIFE**

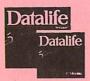

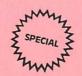

18158 SS/DD/SOFT Reg. \$27.50 . \$19.95 18188 DS/DD/SOFT Reg. \$39.95 . \$29.95

**Ouantities** are limited.

Expires August 31, 1984

## Register to Win an Epson RX-80 Printer.

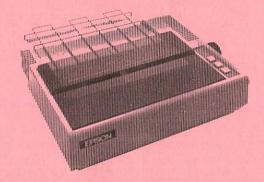

## **EPSON GRAND OPENING BONANZA**

- Free case of paper with each Epson and interface purchased.\*
- Free Facelift program with each Epson purchased.\*
- EPSON PLAN consumer financing.\*
- Additional discounts for student, Faculity and educational institutions.\*
- \* Restrictions apply.

**NEW JX-80 SEVEN COLOR PRINTER.** 

**DOT MATRIX RIBBONS** 

20% off

Expires August 31, 1984

**DISKETTE STORAGE CASES** 

10% OFF

Expires August 31, 1984

64K MEMORY UP GRADE FOR IBM-PC

\$5995

Expires August 31, 1984

Our new location is between Arby's and Bakers Square on Blake road one block north of Excelsior in the Blake Center. Just around the corner from our old location.

## CITY DESK COMPUTER WAREHOUSE (612) 933-1771

164 NORTH BLAKE ROAD

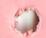

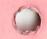

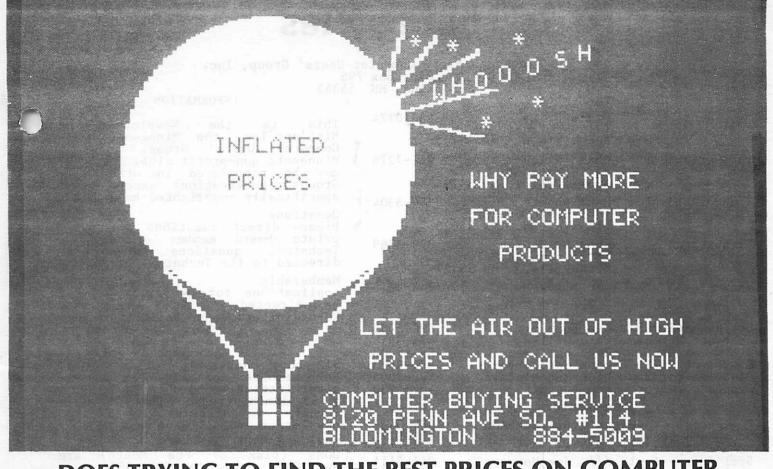

## DOES TRYING TO FIND THE BEST PRICES ON COMPUTER PRODUCTS SEEM LIKE TRYING TO NAIL JELLO TO A TREE?

| MODEMS                    |   |        |
|---------------------------|---|--------|
| Smartmodem 300            | ! | \$209  |
| Smartmodem 1200           |   | 489    |
| Smartmodem 1200Bd         |   | 425    |
| Micromodem II E           |   | 240    |
| Smartcom II Software      |   |        |
| (for IBM PC)              |   | 90     |
| NOVATION                  |   |        |
| J. Cat 300Bd direct       |   | 99     |
| 103 SmartCat 300Bd Smart  |   |        |
| 103/212 Smart             |   | 0.0000 |
| 300/1200 Bd               |   | 379    |
| AppleCat II 300 baud for  |   |        |
| Apple                     |   | 225    |
| 212 Applecat 300/1200Bd   |   |        |
| for Apple                 |   | 390    |
| ZOOM                      |   |        |
| Networker modem           |   | 109    |
| Networker-Netmaster combo |   |        |

We carry over 15 different computers (IBM, Sanyo, Epson, Columbia, Televideo, Zenith, Corona, Eagle, More), over 20 makes of printers, disk drives, modems, 10 makes of monitors, 12 top selling diskettes, & more than 200 software vendors with 3000+ titles. We have what you want, call for prices.

| MONITORS                      |
|-------------------------------|
| 300 12" green\$135            |
|                               |
| 300A 12" amber 145            |
| V310A 12" amber (for IBM) 160 |
| Color I+ 13" composite 299    |
| Color II 13" RGB 425          |
| PANASONIC                     |
| TR-120MIP 12" green 170       |
| TR-120MDPA 12" amber 185      |
| PRINCETON GRAPHICS            |
| MAX-12                        |
| HX-12                         |

| DISK DRIVES                                 |          |
|---------------------------------------------|----------|
| rex CR-1000 Dual \$44                       | 19       |
| Angt. Apple Comp.) 20<br>Drive Control Card | 9        |
|                                             | 15<br>35 |

| PRINTERS                                                |
|---------------------------------------------------------|
| <b>AUGUST SPECIAL</b>                                   |
| Panasonic<br>KX-P1091 \$339                             |
| 120 CPS Letter Quality mode<br>Friction or Tractor feed |
| Panasonic KX-P1092<br>(180 CPS) 469                     |
| Panasonic KX-P1090 275<br>Gemini 10X 269                |
| Epson RX-80 299                                         |
| Epson RX-80 FT 349<br>Epson FX-80 499                   |
| Juki 6100 (18 cps IN Daisy Wheel) STOCK                 |

| DISKETTES  10 - 51/4" Floppy Diskettes (packed with a storage box) SS/DD DS/DD Sentinel \$21.00 \$24.00 Wabash 22.50 27.50  CALL FOR QUANTITY PRICING ON 10 OR MORE BOXES | The Horr<br>Accour<br>Plus .<br>dBase II<br>Zork I, I<br>Sargon<br>MultiPla<br>Mastert*<br>*Apple &<br>each res |
|----------------------------------------------------------------------------------------------------|----------------------------------------------------------------------------------------------------|
| alaza polysol ACCES                                                                                                    | SORIES                                                                                                    |
| Paragraph I Graphics Card        \$89           Cardco G          79           Par. Cable for IBM          30           36x36 Parallel          30                        | 13x16 prin<br>80 colur<br>16x22 prin<br>(heavy d                                                                |

| pfs series                              | Apple*<br>\$ 85.00       |          |
|-----------------------------------------|--------------------------|----------|
| Friday (Ashton-<br>Tate)                | David.                   | 199.00   |
| (Micropro)                              | 329.00                   | 329.00   |
| General Ledger<br>(BPI)                 | 269.00                   |          |
| Bank Street<br>Writer                   | 49.95                    | 59.95    |
| Flight<br>Simulator II                  | 39.95                    |          |
| Flight<br>Simulator                     | (2)                      | 34.95    |
| Dollars & Sense                         | 69.95                    | 119.00   |
| The Home<br>Accountant                  | 54.95                    |          |
| The Home<br>Accountant                  | 08                       |          |
| Plus                                    | - asis                   | 110.00   |
| dBase II                                | 409.00                   | 409.00   |
| Zork I, II, III                         | 29.95                    | 29.95    |
| Sargon III                              |                          | 37.95    |
| MultiPlan                               | 139.00                   | 139.00   |
| MasterType                              | 29.95                    | 37.95    |
| *Apple & IBM are t<br>each respective r | trademarks<br>nanufactur | of<br>er |

SOFTWARE

| 25x25 | RS-232 |   |   |   |   |   |   |   |   |   |    |  |   |   | 2 |
|-------|--------|---|---|---|---|---|---|---|---|---|----|--|---|---|---|
|       | C      | • | D | 4 | I | P | P | U | ľ | 1 | ri |  | ; | R |   |
| d     | B      |   |   |   |   |   |   |   |   |   |    |  |   |   |   |

9 13x16 printer stand for 9 80 column printers \$30 0 16x22 printer stand (heavy duty) for wide carriage printers 40 8120 PENN AVE. SO., SUITE 114 BLOOMINGTON, MN 55431 (612) 884-5009

## Mini'app'les

The Minnesota Apple Computer Users' Group, Inc. P.O. Box 796 Hopkins, MN 55343

| Board | Mem | bers |
|-------|-----|------|
|-------|-----|------|

| Воа                                                                                                    | p                                                                                                    |                                                                      |
|----------------------------------------------------------------------------------------------------|----------------------------------------------------------------------------------------------------|----------------------------------------------------------------------|
| President                                                                                                    | David E. Laden<br>1215 W. Laurie Rd.<br>Roseville, MN 55                                                                                                    | 488 <b>-</b> 6774                                                    |
| Past President                                                                                                    | Chase Allen<br>15718 Hayes Trail,<br>Apple Valley, MN 55                                                                                                    | 431-7278<br>124                                                      |
| Vice-President                                                                                                    | Mark Abbott<br>1905 East 86th St,<br>Bloomington, MN 554                                                                                                    | 854-8304<br>420                                                      |
| Treasurer                                                                                                    | John L. Hansen<br>38 Birnamwood Drive<br>Burnsville, MN 553                                                                                                    | 890-3769<br><b>3</b> 37                                              |
| Secretary                                                                                                    | Ken Slingsby, 50 Route II, Box 182, Welch, MN 550                                                                                                    | 07/263 <b>–</b> 3715<br>089                                          |
| Communication Dir<br>Software Director<br>Technical Dir.<br>SIG Director 1<br>SIG Director 2<br>Branch Director                                                                                                    | Dan Buchler<br>Pete Gilles<br>Hugh Kurtzman<br>John Schoeppner<br>Dick Marchiafava<br>Ron Androff                                                                  | 890-5051<br>475-3916<br>544-7303<br>455-8613<br>572-9305<br>452-5230 |
| Co                                                                                                    | ordinators                                                                                                    |                                                                      |
| Beginners' Consult<br>Shows and convention<br>Membership Co'tor<br>Spcl Int Apple<br>Spcl Int Educate<br>Spcl Int FORTH<br>Spcl Int FORTH<br>Spcl Int Invest<br>Spcl Int Macint<br>Spcl Int Pascal<br>Spcl Int Visicate<br>Tech. Adviser (hdv | ions Steve George Ann Bell /// Joe Horne ess Dick Marchiafav ion Jane Chatterjee Mark Abbott caps Steve Lyle i'nt Eric Holterman tosh Mike Carlson John Schoeppner | 888-9447<br>854-8304<br>894-2991<br>822-8528<br>929-4120             |

| Tech. Adviser (hdw)                                                                   | Roger Flint                                                                                   | 771-2868                                                             |
|---------------------------------------------------------------------------------------|-----------------------------------------------------------------------------------------------|----------------------------------------------------------------------|
| Branch Coordinators: Dakota County Minnetonka New Hope St. Cloud St. Paul/Mahtomedi { | Bob Pfaff<br>Dick Peterson<br>Jere Kauffman<br>Frank Ringsmuth<br>Fred Woodward<br>Jim Schenz | 452-2541<br>473-5846<br>535-6745<br>253-6032<br>426-4060<br>429-4931 |

| Liason<br>Liason<br>Liason | * -<br>* - | CP/M<br>Geneology<br>Medical | (open)<br>Bill Decou<br>Stewart Ha | ursey<br>aight | 574-9062<br>644-1838 |
|----------------------------|------------|------------------------------|------------------------------------|----------------|----------------------|
| • -                        |            |                              |                                    |                |                      |

## \* To provide contact with non-Mini'app'les SIGS

### Software Director's Staff

| DOM | Sales - Meetings                  | Terry Schoeppner<br>Dave Nordvall            | 455-8613<br>724-9174             |
|-----|-----------------------------------|----------------------------------------------|----------------------------------|
|     | Sales - Mail<br>Editors/Producers | Gene Kasper<br>Hugh Kurtzman<br>Peter Gilles | 941-5490<br>544-7303<br>475-3916 |
| MAC | DOM Editor/Prod.                  | Steve George<br>Hugh Kurtzman<br>Steve Baker | 935-5775<br>544-7303<br>935-1192 |

## Communication/Newsletter Publication Staff

| Director & NL Editor                                    | Daniel B.Buchler 890-5051<br>13516 Grand Avenue S.<br>Burnsville, MN 55337 |
|---------------------------------------------------------|----------------------------------------------------------------------------|
| Assistant NL Editor<br>Contributing Editors             | Jo Hornung 922-7665<br>Arsen Darnay 933-0399                               |
| Composition/Lyout                                       | Steve George 935-5775<br>Joan Kistner                                      |
| Composition/Lyout<br>Advertising<br>Mailing Coordinator | Eric Holterman 822-8528<br>Hugh Kurtzman                                   |

### INFORMATION

This is the Newsletter of Mini'app'les, the Minnesota Apple Computer Users' Group, Inc., a Minnesota non-profit club. Articles may be reproduced in other User Groups' publications except where specifically copyrighted by author.

Please direct questions to appro-priate board member or officer. Technical questions should be directed to the Technical Director.

Membership

Applications for membership should be directed to the Membership to the Membership Ann Bell 544-4505 Ann Bell 544-4505 8325 39th Avenue N. Co-ordinator: New Hope,

Minnesota, 55427 \$12 buys membership for one year. New members and persons renewing after letting membership expire, pay a \$5 administration fee. Members receive a subscription to this newsletter and all club benefits.

DOMs and MSDs DOMs (Disk of the Month) available at meetings for \$5/disk or any DOM may be ordered by mail for \$6.00/disk. MSDs are \$15/disk at meetings or \$17.50/disk by mail. Send orders to Mini'app'les at above address attention DOM Sales.

Members may have DOMs copied to their own media. Contact Chuck Thiesfeld details within this newsletter.

Dealers
Mini'app'les does not endorse any specific dealers but does promote distribution of information which may help club members to identify the best buys and service. Consequently, the club does participate in bulk purchases of media, software, hardware and publications on behalf of its members.

Newsletter Contributions

Please send contributions directly to the Newsletter Editor. Hard copy binary or text files are preferred, but any form will be gratefully accepted. Deadline for publication is the 1st Wednesday of the month preceding the month in which the item might be included. An article will be printed when space permits will be printed when space permits if, in the opinion of the Newsletter Editor, it constitutes suitable material for publication.

Advertising Direct Advertising inquiries to our co-ordinator Eric Holterman at: PO Box 8266 Minneapolis, MN 55408

612-822-8528

BBR490: E-Mail: Source, CompuServe, 71445,400

Circulation this issue: 2200

## IN THIS ISSUE Bulletin Boards by Steve George......23 Daisy Wheeling Faithless in Europe by Arsen Darnay......16 Mailbag by Arsen Darnay......19 MAC Summer Software.....14 Merge - A tutorial Minutes by Ken Slingsby......24 -Networker Update Fixing bad textfiles News from Afar

by Dan Buchler.....22

### **ADVERTISERS**

| City Desk Computer Warehouse 2  |
|---------------------------------|
| Computer Buying Service3        |
| Dayton's Repair Service11       |
| Diskcover Software6             |
| Fresh Logic Computer Service 24 |
| GOCI Software21                 |
| House of Forms27                |
| KSTP23                          |
| Micro Mail14                    |
| Mini'app'les Software9          |
| Personal Business Systems12     |
| POST Software5                  |
| Prodata Computer8               |
| Quannon Computers18             |
| Software Plus22                 |
| Telesoft Marketing10            |
| Twin Cities Computer Show17     |
| Yukon Computer ProductsBC       |

## YEAR-ROUND PERSONAL FINANCIAL MANAGEMENT

## **MONEY MATTER\$**

- PERSONAL INCOME, EXPENSE, AND TAX ADJUSTMENTS (ACTUAL & PROJECTED)
  - PERSONAL NET WORTH BALANCE SHEET (ACTUAL & PROJECTED)
    - INVESTMENT PORTFOLIO TRACKING & REPRICING
      - ESTATE AND RETIREMENT PLANNING
        - PERSONAL FINANCIAL UTILITIES
        - MINNESOTA TAX WORKSHEET
          - FEDERAL TAX WORKSHEET

Requires APPLE II+, Ile with 48K, 1 or 2 disk drives, 132 column printer or compatible system. Complete with two system diskettes and a user manual.

\$50.00

TEN DAY MONEY-BACK GUARANTEE

| SEND YOUR ORDER TO: POST Software Inc., | 1779 E. Arlington Ave. , St. Paul, MN 55119 • (612) 772-2515 |
|-----------------------------------------|--------------------------------------------------------------|
| ☐ SHIP MY ORDER C.O.D. VIA U.P.S.       | NAME                                                         |

| <ul> <li>□ SHIP MY ORDER C.O.D. VIA U.P.S.</li> <li>□ ENCLOSED IS MY CHECK PLUS 6% SALES TAX AND \$2 SHIPPING.</li> </ul> | ADDRESS   |
|----------------------------------------------------------------------------------------------------|-----------|
| CHECK ENCLOSED FOR \$                                                                                                    | TELEPHONE |

Your best buy in modem history. The Networker", a plug-in single-slot direct connect modem for the Apple II family of computers. Send electronic mail to a friend or business associate, use your school's computer, access hundreds of computer bulletin boards or thousands of data bases for up-to-the-minute news, sports, weather, airline, and stock information.

There's absolutely nothing else to buy. You get the modem board, communication software, and a valuable subscription to America's premier information service, THE SOURCES™. For \$129 it's an unbeatable value.

This is the modem that does it all, and does it for less. The Apple Communications Card is on board, so no other interface is needed. It's 300 baud, the most commonly used modem speed. And it comes complete with Networker Communications Software on an Apple-compatible disk, giving you features no modem offers.

Like the ability to lock on-screen messages into your Apple's RAM, and then move the information onto a disk for easy reference and review. A terminal program that turns your computer into a communications command center, with onscreen "help" menus, continuous updates of memory usage, carrier presence, and communication status.

The Networker supports both originate and answer modes, so you can send and receive information, in full or half duplex modes. Just plug it into any slot in your Apple computer, and then into your phone jack. Now you're part of a vast network of computers.

EXTRA BONUS:

FREE Telephone

w/Each Modem Purchased!

Compliments of: DISKCOVER SOFTWARE

## **NETMASTER™ COMMUNICATIONS** SOFTWARE

For \$179 we include with the Networker the Netmaster Communications Software for advanced users. Netmaster will let you transfer games, computer graphics, programs, sales reports, documents-in fact, any Apple file of any size-to another computer, directly from disk to disk, without errors, even through noisy phone lines.

For transfering information between computers, Netmaster's superb error checking and high speed are an unbeatable combination. With a Netmaster on each end, you can transfer information three to five times faster than other communications packages like Visiterm or ASCII Express. Error free.

But Netmaster's not stuffy. It will talk to those other communications packages, but they don't work as fast and they don't check errors like Netmaster. And Netmaster doesn't only work with the Networker modem. Even if you already have another modem for your Apple, Netmaster is an outstanding value in communications software, so we sell Netmaster by itself for \$79. Netmaster

requires 48k of RAM, one disk drive, and the Networker or another modem. It can also be used without a modem when two Apples are hard-wired together.

## WE EVEN GIVE YOU SOMEONE TO TALK TO!

Your purchase of the Networker with or without Netmaster comes complete with a membership to THE SOURCE, with its nor-

mal registration fee fully waived. THE SOURCE will put a world of electronic information and communication services at your fingertips-instantly. Electronic mail and computer conferencing. Current news and sports. Valuable business and financial information. Travel services. A wealth of information about personal computing. Even games. All fully compatible with your equipment, and ready to use at once.

3619 W.50th.St. Mpls., Mn.55410 (612)-929-0551

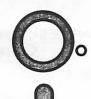

## ANNOUNCEMENTS

Minnetonka Branch by Steven E. Baker

he August 22 meeting of the Minnetonka Branch will be a presentation on Modems by Jim Hanson. Jim will be using a modem to contact local bulletin boards using primarily ASCII Express and the Hayes Micromodem.

The September 26 meeting will consist of a general discussion on Printers by Dan Buchler. Dan is the newsletter editor and his knowledge and experience with printers is well known amoung club members, so this should be a good one. More details will be published next month. (Dream on, Steve. Ed.)

Those attending the June meeting were treated with a excellent program by Dick Peterson on the Mockingboard Speech and Music card. Dick also showed that the Music Construction Set software program and the Mockingboard could play beautiful music together. Thank you, Dick.

## August Mini'app'les Regular Meeting

The main meeting for August will be held on August 15th at the:

Edina Community Center 5701 Normandale Road Edina

See map near back of newsletter.

Hail to the SysOps. Those industrious individuals who run some of the Twin Cities' bulletin board systems, known as System Operators (SysOps), will gather for a round table discussion (without a round table). If you have any interest in bulletin boards, come to the meeting. It should be interesting.

### MacSIG Off To The Races

The first official MacSIG meeting was held at the Southdale Branch of the Hennepin County Library (70th and York South) on July 9th. This meeting was a followup to the preliminary organizational meeting a month previous. From the head count at the July 9 meeting, there seems to be a lot of interest in the Macintosh computer from Apple. There were about 50 hardy souls that shared interesting tidbits about the Macintosh during the evening.

Mike Carlson did a great job in putting the program together on short notice, after the

scheduled speaker ended up a first—aid case and had to bow out from the assignment. The first order on the agenda was planning for the next two meetings. Due to a scheduling conflict at the library, second Mondays could not be accommodated for August and September. With bearly a whimper, open dates for August 20 and September 24 (both Mondays) were accepted by the MacSIG'ers. We have asked a certain hybridizer (reported on below), to bring his Apple—Mac combination to the meeting.

Right here on the Minnesota turf one is rumored to have mated Mac to the Apple Graphics Tablet. Now just what do you think will come out of that union? I can see it now... So much RFI that the navy's ELF network will be rendered useless. Subs at sea will get sketches of apples instead of NATO manuevers. (This hybridizer is reported to be Chuck Thiesfield.)

A plea was registered by a member from the northern environs to swing a meeting up into the Rosedale area. Within two beats of the Mac's 8MHZ clock, that lucky Mini'app'ler was appointed as a committee of one to search out that possibility for October's meeting and report to the MacSIG on what's available.

The MacSIG was again poled to introduce themselves and to expound briefly on their interest in the Macintosh. Once again, the diversity of the computer showed through, garnering responses from those yet to take the MacPlunge, to application hunters, to application writers. This time the flavor of those assembled seemed to lean toward the business potentials of the Macintosh, though there was certainly no single interest that held a majority reply.

Opening up the floor to general Macintosh questions, it was clear that those owning Macintoshes are still awaiting the flood of promised software. There were a flurry of questions about the release dates for a host of the program titles that have been making the press circuits. The crew from PBS helped to provide a few updates on schedules, but expressed a similar sense of frustration. One of many "authoritive" lists was posted, but all of these seem to be out of date by the time they can be assembled and distributed.

GOTO 8

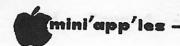

## Announcements Continued from page 7

Mike had brought a few of the "for real" new programs along for demonstration to the group. To the titles now available, you can add the following:

THINKTANK: an "idea" processor, designed to help you organize outlines, open them for detail, rearrange for clarity and compress for viewing the whole concept.

MILLIONAIRE: a stock market simulation game where you buy and sell stocks over a 77 week period, attempting to maximize your holdings.

CLICKART: one of several available disks of artwork that you can move to your Paint or Write documents to pretty them up and add interest.

BLACKJACK: a casino game of skill and luck based on the card game of the same name. (This demo was sent to the MacSIG group directly for evaluation... The word is getting around.)

Brochures on several impending releases have been showing up at the dealers. Some of the more "serious" programs have been recently re-targeted for August. Apple says to look for MacPascal in July. There are still a lot of things that will just not give in to speedy release wishes, no matter how strong. Latest word on "Word" is fourth quarter, and that flower program will be '85, when the Mac gets a bigger brain (otherwise known as Fat Mac).

But things really haven't been dead in the water, even though there are disappointments in the schedule department. The printer folks are hard at work doing their best to allow Mac to show off on other brands than the captive ImageWriter. Utilities are available that let you take a Write file and send it out via selected printers. And a software company claims to have a "patch" disk that will hook any of several of the heavyweight "letter quality" bangers up as paperpunchers, for a license fee. Apple itself has said it would provide the driver to allow Mac to use the Apple daisy, too.

GOTO 9

## PRODATA

"Most Of Our Business Is By Referral From Satisfied Customers. Find Out Why."

| APPLE II HARDWARE                                                                                                    | MODEMS                                                                                                    |
|----------------------------------------------------------------------------------------------------|----------------------------------------------------------------------------------------------------|
| P.C. Systems           80 Column Card (Videx Compat.)         \$ 89.95           80 Column Card w/Softswitch         \$ 99.95           Z-80 Card (Microsoft Compatible)         \$ 69.95           16K Ram Card         \$ CALL | Anchor Automation     S295.0   Mark XII 1200/1300 Hayes Compat   S295.0   Mark X Automodem Hayes Compat   S149.0   Volksmodem 300   S68.0   Axis Modem (Apple II)   S179.0   S179.0 |
| 128K Ram Expansion (w/Software) \$224.50<br>32K Printer Buffer/Interface \$129.95                                                                                                    | SOFTWARE                                                                                                    |
| Serial Interface \$ 88.50  Fourth Dimension Systems                                                                                                    | IBM APPLE                                                                                                    |
| Fourth Dimension Systems  Extended 80 Column Card (IIe). \$ CALL PR-1 Par.Printer Interface \$ 59.95                                                                                                    | Wordstar \$325.00 \$325.00<br>R:Base 4000 \$395.00                                                                                                    |
| GR-1 Printer Card w/Graphics                                                                                                    | VISI Schedule         \$239.00           Microsoft Word         \$325.00           Thinktank         \$169.00                                                                       |
|                                                                                                    | BPI Personal Accting                                                                                                    |
| Graphicard         \$ 89.00           Microbuffer II.         \$188.00                                                                                                    | ASCII Express Pro                                                                                                    |
| Miscellaneous                                                                                                    | Homeword \$ 58.00                                                                                                    |
| Appli-Card (6MHZ Z-80) \$ CALL                                                                                                    | Data Capture 4.0         \$ 62.00           BPI Church Management         \$695.00         \$465.00                                                                                 |
| Appli-Card (6MHZ Z-80) \$ CALL Digital Research CP/M Gold Card \$445.95                                                                                                    | BPI Time Acctq. System                                                                                                    |
| Kensington System Saver                                                                                                    | COMPUTER FURNITURE                                                                                                    |
| IBM HARDWARE                                                                                                    | SMITH SYSTEMS - DESKS WORK STATIONS                                                                                                    |
| A C T Descevel                                                                                                    | CARTER CRAFT - CARRELSPRINTER TABLES                                                                                                    |
| SIXPACKPLUS\$357.00                                                                                                    | MAGNETIC MEDIA                                                                                                    |
| MEGAPLUS II\$367.00                                                                                                    | Diskettes                                                                                                    |
| Hercules Graphic Card\$465.00                                                                                                    |                                                                                                    |
| Hercules Graphic Card\$465.00                                                                                                    | Wabash 5" (Box of 10)                                                                                                    |
| Newtech NF-555 Direct Drive                                                                                                    | Wahash Datateck CAL                                                                                                    |
| 1/2 High Apple Compatible\$199.00                                                                                                    | Disk Packs & Cartridges                                                                                                    |
| Panasonic Drive (For IBM)                                                                                                    | Magnetic Data                                                                                                    |
| PRINTERS                                                                                                    | Televideo Systems, Inc.                                                                                                    |
| Letter Quality                                                                                                    |                                                                                                    |
| JUKI 6100 (18 cps)                                                                                                    | Personal Terminal                                                                                                    |
| Dot Matrix                                                                                                    | TELEVIDEO COMPUTERS                                                                                                    |
| BMC BX-80 (80 cps w/Graphics)\$275.00                                                                                                    | MS/DOS/CP/M                                                                                                    |
| OKIDATA\$ CALL                                                                                                    | INIG/DOG/OF/INI OAL                                                                                                    |

PC PRODATA COMPUTER PRODUCTS (612) 541-9140

6009 Wayzata Blvd. #113 Minnneapolis, MN 55416 (1 Mile West of Hwy. 100 on Hwy. 12)

## Announcements Continued from page 8

For those wishing to explore art and their Mac, Sara Barnaby of PBS announced a class looking into how artistic talent might be nurtured by the Mac. The class is taught by Steve Watson, an elementarty art instructor in the St. Louis Park school system. Contact Sara for further details.

Spurred by this tabulation of activity surrounding the Mac and MacSIG, we hope to see many more faces at the next meeting, as we try to explore the Mac to its fullest, and make the MacSIG a valuable resource to the Mini'app'les club.

Your MacSIG Recordist...

Tom Edwards

Your newsletter editor attended the above MacSIG meeting. It reminded me of the early days of Mini'app'les with one difference. In those days, the attendees were mostly what are now known as "Hackers". The mix at the meeting could in no way be described in that manner. The diversity of users is very inpressive. As the Apple ad says: "the computer for everyone".... Ed.

MacSIG waits not for the industry to do it for us. Instead, we will be showing the world some of what Mac can do. So read on.....

## Wanted MAC DOM by Steven E. Baker

All right, all right, I'm tired of hearing there is no software for the Macintosh. So let's do something about it. The early users of the Apple ][ faced a similar situation and they didn't wait for the software houses to write all of the programs. They wrote their own programs and above all shared their creations with other users.

I propose that the Macintosh Special Interest Group (MAC SIG) do the same by beginning to collect and distribute public domain software among our membership. So, to get the show started I have volunteered to get the MAC DOM project underway and have already received numerous offers for assistance in the creation of our first MAC DOM. We have also been funded by Mini'app'les to cover the capital needed for disk purchases.

I'm looking for any contributions in the following areas:

MS Basic programs
Stand alone Mac programs
MacPaint Materpieces
Multiplan Templates
Tips and Techniques articles
Software and Hardware reviews and
experiences
Anything else you might like to share

Please mail or give your contribution(s) to:
Steven E. Baker
% Advantek, Inc.
7750 West 78th Street
Minneapolis, MN 55435
Home 935-1192

I regularly attend the main Mini'app'le meeting, the Minnetonka Branch meeting and of course the MAC SIG meeting.

Please enclose your name, phone number and mailing address with your contribution(s), preferably on the disk itself. If you want credit for your contribution, put your name, etc., in the program's information area. If you have entered a public domain program or tips and techniques article from a published source please give them credit in the same area. All program disks will be returned to their owners.

Now all we need are the contributions and the assistance in getting the first MAC DOM put together for distribution. WATCH FOR IT...

GOTO 10

## Minitappiles Software Disks MSDs

### 3 Great Disks:

- Mini'Scrip Checkbook Financial System MSD #1. A home and small business checking and accounting package by Leighton G. Siegel.
- Micro-mailer MSD #2. Mail list program by Juris and Paula Ozols of Prairie Microsystems Inc. Magic Window though not required works well in conjunction with Micro-mailer.
- Higher Text Extensions MSD #3. Contains
  Higher Print by Dan Buchler, Message Maker
  by Charles C. Boody and Higher
  Word-processor by Don Hagberg.

Higher Print provides a high density print capability with a selection of fonts and more if you own Higher Text from A.P.P.L.E. The newsletter headers and logo are printed with Higher Text.

Message Maker requires that you own HIGHER TEXT. It serves as a tool to create and display, on your screen, messages which scroll up and down, left and right and do other useful things.

Higher Word Processor is a easy to use line oriented text editor suited to letter writing and everyday home use. It integrates with Higher Print.

All MSDs are available at meetings, to members only, for \$15, or by mail from Terry Schoeppner for \$17.50. See classified ads.

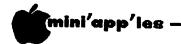

## Announcements Continued from page 9

## KSTP Computer Talk

Tune in to KSTP (1500 AM) every Saturday at 5 p.m. to hear Computer Talk. Mini'app'les will supply an 'expert' for this show on the 2nd Saturday of each month. If you have an Apple related question, here's your chance to get on the air! Note: Chuck Boody was our representative for July and made lots of musical points!

Chuck Thiesfeld will be the representative for August! By the way, Chuck is doing double duty, since he also volunteered for the Mac SIG demo!

## CP/M Liaison

Reference 'Minutes' elsewhere in this newsletter. Rather than promoting a Mini'app'les run CP/M SIG, we are instead suggesting that members interested in CP/M, join the Twin Cities CP/M group. We are looking for a liaison individual within Mini'app'les who can steer people in the right direction and perhaps answer CP/M questions.

If you are interested, please telephone Dave Laden, your President.

## Business Sig by Dick Marchiafava

## SUMMER DEMO SUBJECTS

The Business SIG meetings have been suspended for the summer. However, we are holding demonstrations during the SIG cluster after the main club meetings.

The subject of the August 15th Business SIG cluster will be Disk Management and Backup Utilities. Members of the Business SIG will show how utilities are used to organize and manage disk files, and how to make backups. Persons who are not of a technical bent may be unaware that disk management utilities are tools of which they could make good use.

See you at the Business SIG clusters!

## New Hope Branch by Jere Kauffman

Results of a survey taken at a previous meeting indicated high interest in various home budget programs, utilities and word processing capabilities. These high interest areas will be the basis for future group meeting topics. Members are encouraged to read the Mini'app'les calendar of Events (front cover of newsletter) which lists the monthly New Hope agenda. Thanks to Richard Hreha for demonstrating his Hero robot at a

past meeting. Our friends from Team Electronics have agreed to demonstrate the Rana 8086 Co-processor at our July meeting after we discuss our survey results. (See bulk purchase below.) This newsletter will have been published by the time the meeting happens. In August we will demonstrate various home budget programs, and September will find us looking at various utilities. All friends in the New Hope area are invited to join in our branch meetings.

## Rana 8086 Bulk Purchase by Dan Buchler

I am thinking (but have by no means as yet made up my mind) of taking the plunge and buying the Rana MS-DOS sub-system. If there are others in the same boat, I would love to talk to you. Maybe we can help each other decide and maybe we can come up with a bulk purchase plan! Please call me at 890-5051. Also see article in July Mini'app'les newsletter. We hope that we can bring you some preliminary evaluation information in the next newsletter since at least one unit is now in town. (See New Hope Branch above.)

**GOTO 11** 

## elesoft

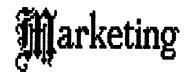

Specializing in quality APPLE & IBM software & hardware...

Free metro-area delivery...

24-Hour Support...

A Division of Arts & Farces Video Stillwater, Minnesota 612-430-1629

## nouncements Continued from page 10

## DOM Pricing changes

With a change in leadership resulting from the April Mini'app'les elections, comes inevitable changes in how we do business. We think you will like this one. Some DOM prices have been reduced. First of all, recent DOMs will still be sold at meetings for \$5. However, on an available basis, older DOMs will also be sold for \$5. We hope also to add more public domain disks to those which are currently available.

The other good news is that DOMs, both recent and old, plus EAMONS, will all be available through the mail for \$6.00 (tax included).

Send your orders to:
Mini'app'les
PO Box 796,
Hopkins, MN, 55343

## Attention DOM Sales

Please do not forget the Attention marking!

### Twin City Computer Show 1984

There will be a 1984 Twin City Computer Show. The date is Oct 25-28 and the place is the Minneapolis Auditorium. See ad elsewhere in this newsletter.

We, Mini'app'les, will have a booth. As in past years, we need a lot of volunteers. Call Steve George, at 935-5775, if you are interested.

The show will retain the same format as last year, but with emphasis on local dealers and suppliers and on distributors, manufacturers, etc.

I think the show management is doing a good job in promoting and soliciting good exhibitors. If you are interested in exhibiting, call 800-368-2066.

## Calendar Announcements

Please submit all calendar dates, changes, etc., to Ron Androff. Ron has volunteered to be the calendar maker for the newsletter. As for all newsletter items, timely submission helps us all!

## DOMs by Mail

Continuing Service for Mini'app'les Members by Chuck Thiesfeld

Now members can order DOMs (not Mini'app'les Software) using their own diskettes. Here is the procedure:

Make up a package containing the following:

- l. Blank diskette (or diskettes if more than
   one is desired).
- 2. Mailer. Diskettes will be returned in same protective device used to send the diskettes, provided such will fit in the mailer.
- Send correct postage in stamps do not send money in lieu of stamps.
- 4. Self-addressed return label.
- 5. \$1.00 copying fee per DOM or disk.
- 6. A note indicating which DOMs are desired.

GOTO 24

## WE FIX BRUISED APPLES.

We're a fully authorized Apple service center offering fast, convenient and affordable repairs for Apple II, III, II Plus and IIe models. We also service Epson, Okidata, NEC and Comrex printers. Extended service contracts available at reasonable rates for on-site or in-shop service. Use your Dayton's charge, MasterCard, Visa, or American Express. For information, edil 623-7123.

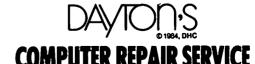

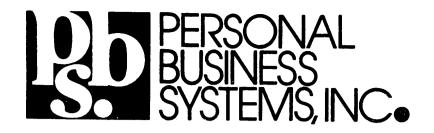

## Dear Member's and Friends:

We would like to welcome the new members who have joined the Mini'app'les over the last year and reacquaint ourselves with the rest of you.

Since 1979 our company has specialized in Apple Computer sales and service. In December the company was acquired by David and Sara Barnaby who are also club members. We offer special pricing to members for systems, software, and other items. We do require that you have your membership card to qualify. Contact us for details on our policies. We intend to give you fair prices and good care.

To stress repair service we would like to again offer special repair service prices for Mini'app'les members. The rate is \$30 per hour (regular \$40) plus parts of course. Most jobs can be done for our minimum which is \$15. As a special incentive to get Applecare we will wave the inspection fee to members (but we do need to certify that the system is in working order). Applecare provides low cost insurance against expensive repairs bills and can be used at any Apple dealership in the country.

Please come visit our stores to see the latest in Appleware.

Mike Carlson Manager Upton Store

Mike Carlson

929-4120

Tom Edwards
Manager Highland Store
698-1211

Tom Edward

## Networker Update

Fixing Bad Textfiles Created Using Networker Software 1.0 by Steve George

ortunately, relatively few copies of Networker Software version 1.0 are in circulation so the numbers of people this article will impact will also be limited. Hopefully! Because the "problem" is inconsistent and whether it affects those of you with 1.0 also depends upon which word processor you use for editing your captured textfiles.

But, the problem can cause severe headaches to those it plagues. Both the inconsistency and the problem are because the Text Buffer isn't properly initialized when the program is The first character in the Text Buffer can be ANYTHING. If there is a problem with the file, most likely though it's a 'rubout' character (\$7F or \$FF). Thus, when it happens to be an \$FF, Applewriter [ says to itself... "Hmm, an \$FF, this must be the end of the text, I'll stop reading this file here." So what you have is a file you cannot access!

the legitimate delimiter end-of-text but Applewriter ][ (and others?) somehow decide that \$FF is ALSO an indicator for the end.

So, here's whatcha do...

Enter and run this little program which will prompt you for the filename. If you enter CATALOG for the filename, you will also be asked which drive to catalog. The program makes certain assumptions about the file, but so far there have been no reported problems using it. Finally, a line of text will indicate whether there was a DOS error (check your manual for error numbers and re-run this program when the error has been remedied), whether the file was OK (previously updated or OK all along), or that it has been UPDATED

Let me know if you have any problems using this little program.

- 10 REM NETWORKER FILE UPDATER RUB\$(1) = CHR\$(127) : RUB\$(2) =CHR\$ (255) ONERR GOTO 400 D\$ = CHR\$ (4) : RTN\$ = CHR\$ (141)TEXT : HOME INVERSE: FOR SPACE = 1 TO 40 PRINT ";: NEXT 70 PRINT "\* 'CATALOG' FOR NAMES \*";
- 90 PRINT "\* 'END' TO QUIT \*"; 100 FOR SPACE = 1 TO 40: PRINT " ";

- 110 NEXT: NORMAL
- PRINT: POKE 34,4 120
- 130 PRINT: PRINT
- INPUT "FILE NAME: "; NWFILE\$ 140
- IF NWFILE\$ = "END" THEN GOTO 450 150
- IF NWFILE\$ < > "CATALOG" THEN 210 160
- DRIVE 1 OR 2 ?"; PRINT " 170
- GET DR: PRINT DR 180
- 190 IF DR  $\langle \rangle$  1 AND DR  $\langle \rangle$  2 THEN 130
- PRINT D\$; NWFILE\$; "D"; DR: GOTO 130 200
- IF LEN (NWFILE\$) = 0 THEN 130 PRINT D\$"VERIFY "; NWFILE\$ 210
- 220
- PRINT D\$"OPEN "; NWFILE\$ 230
- PRINT D\$"READ "; NWFILE\$ 240
- CHAR\$ = "" 250
- INPUT CHAR\$ 260
- 270 FIRST\$ = LEFT\$ (CHAR\$,1)
- OK = (FIRST\$ < > RUB\$(1) AND
  - FIRST\$ <> RUB\$(2))
- IF OK THEN GOTO 370 300
- CHAR = LEN (CHAR\$)PRINT D\$"OPEN "; NWFILE\$ 310
- PRINT D\$"WRITE "; NWFILE\$ 320
- PRINT " "; RIGHT\$ (CHAR\$, CHAR -1) 330
- 340
- PRINT D\$"CLOSE "; NWFILE\$ PRINT "FILE NAMED "; NWFILE\$; "HAS"; 350
- PRINT " BEEN UPDATED": GOTO 130 360
- PRINT D\$"CLOSE "; NWFILE\$ 370
- PRINT "FILE NAMED "NWFILES" WAS OK" 380
- 390 GOTO 130
- ERR = PEEK (222): POKE 216.0
- IF ERR = 5 THEN CHAR\$ = " " + RTN\$ : GOTO 300
- PRINT D\$"CLOSE": PRINT "ERROR #";
- PRINT ERR;". CONSULT DOS MANUAL." 420
- ONERR GOTO 400
- GOTO 130
- NORMAL : TEXT : END

This will fix the previously-saved textfile, but what about preventing the problem altogether?

Now, to the meat of the solution: how to alter your version 1.0 so this "Updater" won't be necessary. First, boot a 'normal' DOS disk. Next, take your back-up Networker 1.0 disk and UNLOCK NETWORKER. Then BLOAD NETWORKER. Enter the Monitor (CALL -151). Type: 87FB:A9 <RETURN>. 00 0B Then **BSAVE** NETWORKER, A\$87FB, L\$E05. Lastly, LOCK NETWORKER.

This simple solution will force a space character into the start of the Text Buffer, thus fixing the problem of starting a textfile with a rubout character.

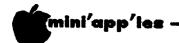

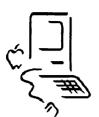

## MACINTOSH SUMMER SOFTWARE

FROM MACINTOSH DEVELOPERS GROUP

17 July 84

| Company                                | Product                                     | Date                     |
|----------------------------------------|---------------------------------------------|--------------------------|
| Apple                                  | MacWrite/MacPaint                           | Now                      |
| Kensington Microwere                   | Mac Accessories                             | Now                      |
| T/Maker                                | ClickArt(3 versions by July)                | Now                      |
| Creative Solutions Penguin             | MecForth<br>Trensylvenia                    | Now<br>Now               |
| MegeHeus .                             | MegaMerge                                   | Now                      |
| Microsoft                              | Microsoft BASIC                             | Now                      |
| Microsoft                              | Multiplen                                   | Now                      |
| Main St. Software                      | Main St. Filer                              | Now                      |
| Haba<br>Haba                           | Habadex<br>HabaDioler                       | Now<br>Now               |
| Tecmar                                 | Hard Disk                                   | Now                      |
| Ag/Herris                              | Demo/ Evaluator                             | Now                      |
| Ag/Herris                              | Multiplen Templetes                         | Now                      |
| Kuman Edge                             | Sales Edge                                  | Now                      |
| SouthEestern<br>Miles Computing        | MacTransfer<br>Mac the Knife                | Now<br>Now               |
| SoftLife                               | MacSlots                                    | Now                      |
| Applied Creative Technology            |                                             | Now                      |
| ATI                                    | MacCoach                                    | Now                      |
| Blue Chip Software                     | Millionaire                                 | Now                      |
| DatePak                                | Mac Jack                                    | Now<br>Now               |
| Pryority S/W<br>Living Videotext       | Forbidden Quest<br>Think Tenk               | Now                      |
| FingerTip Software                     | 500 Menu Patterns for MacPoint              | Now                      |
| Avatar Technololgy                     | 3278 Cooxiel Connection                     | Now                      |
| Corvus Systems                         | Herd Disk                                   | Now                      |
| Intermotrix                            | MacPhone                                    | Now<br>Now               |
| Harvard Assoc.<br>Davong               | MacManager<br>Hard Disk                     | Now*                     |
| InfoCom                                | Zork 1,2, and 3                             | Now*                     |
| InfoCom                                | Deadline                                    | Now*                     |
| InfoCom                                | Witness                                     | Now*                     |
| InfoCom                                | Suspended                                   | Now*                     |
| InfoCom<br>InfoCom                     | Planet Fall<br>Enchanter                    | Now*<br>Now*             |
| InfoCom                                | StarCross                                   | Now*                     |
| InfoCom                                | Infidel                                     | Now*                     |
| Appropos                               | Real Estate Planner                         | Now*                     |
| Videx                                  | Game Peck                                   | Now*                     |
| Assimilation Process Micron Technology | Mac-Daisywheel Connection<br>Micron Eye     | Now*<br>Now*             |
| Penguin                                | Pensate                                     | Now*                     |
| Desktop S/W                            | 1stBase                                     | Now*                     |
| Anchor Automation                      | Volksmodem                                  | Now                      |
| Megahaus                               | MegeFiler                                   | Early July               |
| Winterhalter<br>Mark of the Unicorn    | DataTalker 11 Professional Composer         | Early July               |
| Orion Training Systems                 | The Moster                                  | Early July<br>Early July |
| Rio Grande                             | SoftMaker 11                                | Early July               |
| Softworks                              | Macintosh "C" Compiler                      | July                     |
| Omnis                                  | Omnis 11                                    | July                     |
| Apple<br>Brock                         | Macintosh Pascal<br>Keystroke               | July<br>July             |
| Apple                                  | MacTerminal                                 | July                     |
| Okidata                                | Series 92 Dot Matrix Printer                | July                     |
| Hayden Software                        | DaVinci                                     | Mid-July                 |
| Kensington Microware                   | Portable Modem                              | Mid-July*                |
| Assmilation Process                    | Mac-Daisywheel Connection                   | Mid-July*                |
| Ag/Herris<br>Microcom                  | Profit Projector ERA 2 Communication System | Mid-July<br>Mid-July     |
| Sierra On-Line                         | Frogger                                     | Mid-July                 |
| Aerdvark/McGrew-Hill                   | Tax Planner                                 | Late July                |
| Dow Jones                              | Straight Talk                               | Late July                |
| Dow Jones                              | Spreedsheet Link                            | Late July                |
| Odesto<br>ICI                          | Helix<br>MacPuzzle                          | Late July<br>Late July   |
| Sentient                               | Cyborg                                      | Late July                |
| Hayden Software                        | Sargon III                                  | Late July                |
|                                        |                                             |                          |

| industrial Computations | MacPuzzle             | August |
|-------------------------|-----------------------|--------|
| Stoneware               | DB Master             | August |
| Videx                   | Lisa Desktop Calendar | August |
| Chollenger              | Legacy                | August |
| Telos                   | Filevision            | August |
| Solarsoft               | Mac Architectural     | August |
| DigiCorp                | theBASE               | August |
| Microsoft               | Microsoft Chart       | August |
| Oberon int'l            | Omni Reader           | August |
| Continental             | Home Accountant       | August |
| S/W Publishing          | PFS. File             | August |
| S/W Publishing          | PFS: Report           | August |
| Human Edge              | Negotiation Edge      | August |
| Penguin                 | Xyphus                | August |
| Monogram                | Dollars and Sense     | August |
| Apple                   | Assembler/Debugger    | August |
| Apple                   | MacBasic              | August |
| Hippopotamus Software   | Hippo C (C compiler)  | August |

<sup>\*</sup>Added or changed from last week

All information in this list is provided to Apple Computer by the product's developer. Apple cannot warrant any third party products or their anticipated availability dates. Please contact the individual developers for further information.

## Software for the Macintosh

Software for the Macintosh has been slow in coming, but it is starting to arrive.

A few of the programs that are now available are listed below.

If you would like to be put on our Macintosh mailing list,

let us know. We'll keep you posted.

| Multiplan<br>Microsoft BASIC<br>Microsoft Chart<br>ThinkTank | Ours<br>159.95<br>122.95<br>99.95<br>117.95 | Millionaire<br>Apple Macintosh<br>Book<br>Transylvania | Ours<br>49.95<br>15.95<br>28.95 |
|--------------------------------------------------------------|---------------------------------------------|--------------------------------------------------------|---------------------------------|
|                                                              | Cala                                        | Chalched and                                           |                                 |

Sale: ClickArt - enly 35.95

MN residents add sales tax. Include \$3 per order for shipping.

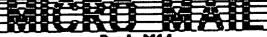

P. O. Box 1451, Burnsville, MN 55337

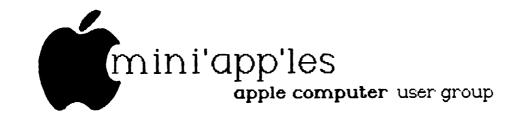

## MAC SIG

## WANTED MAC DOM PROGRAMS AND MACPAINT™ ART CONTRIBUTIONS

## MAC SIG DISK

How about starting a Macintosh Special Interest Group (MAC SIG) Disk of Public Domain Programs and MacPaint Materpieces. All we need are some contributions and assistance in getting the DOM's put together for distribution.

## TENTATIVE DISTRIBUTION

- Persons donating a program/picture on the current disk will receive these programs free when they supply a disk to copy them.
- 2. Other MAC SIG/Mini'app'le members will be able to buy disk at a nominal cost at meetings.
- 3. After we have a few disks full, we can contact other MAC groups and try to start a exchange program.

## CONTRIBUTIONS

Send or Give your contribution to:

Steven E. Baker % Advantek, Inc. 7750 West 78th Street Minneapolis, MN 55435 Work 944-7654 or Home 935-1192

All program disks will be returned to owner.

Anybody(s) that would like to assist in the gathering of programs and assembling/copying disks would be welcome.

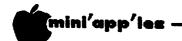

## DaisyWheeling

Faithless in Europe by Arsen Darnay

went to the Old World this summer. Some of you may know that I'm from that side of the ocean originally (no wonder, with a name like that!). Yes, it's true. I come from the same country that gave us Rubic's Cube, and if you don't know where the Cube came from, you've not even penetrated the fringe of that world of hackers, math wizzards and madmen I call family. . . So be very still and hear this sad confession.

Anyway, it's been a while since I went "home." Was about time to go — but I left only because of my dear wife's iron determination to get me away from the Apple and its obsessions. She succeeded, and consequently I will now hold forth about Europe a little. (All those who have buses to catch, please leave quietly.)

I boarded the plane with great misgivings and a heavy briefcase. Such a touching farewell with my Apple. I stroked it tenderly before departure, I caressed its keys, I wondered how hard it would be. I will write, I whispered. I will be back. Be careful. Don't be struck by lightning, don't get yourself stolen. and please hang if UNAUTHORIZED personnel should touch you. Sniffed a bit. And left. It gave no answer — but then lovers don't need words to communicate.

That briefcase of mine held tons of paper books, program listings. Somewhere on a Paris Metro I renamed my briefcase "Brother" — in the sense that "He ain't heavy, he is my brother." I fully expected that  $\tilde{\mathbf{I}}$  would spend my "spare" time reading, programming, and generally carrying on in the same absurd way I'd developed over the past couple of years. In the airport, awaiting the ridiculously delayed departure of the charter carrier, I began to read a new book on the Motorola 68000 processor's assembly language which I'd bought. "Light reading?" my wife asked with eyebrow raised. "Light entertainment," said I, thinking that it was probably the start of a heavy love affair.

But, as you've probably guessed, something funny happened on the way to Orly. Maybe it was the man in front who leaned his seat back so far that I sat folded into a strange yoga posture all the way across the Atlantic. Maybe it was the certain knowledge that BASIC and FORTRAN and 6502 had completely driven the last vestige of French out of my head, and hence we'd have Big Trouble getting a meal.

Maybe it was memories of a continent on which I was born before computers were (but after Babbage, inventor of the Analytical Engine, had committed suicide - probably because he foresaw the El Weirdo behavior the Real Thing would produce in some of us Questers after Hackerdom).

(If all this is starting to sound strange to you, maybe you'd best polish off your old notebooks on Literature, because that's what this is, friend.)

Onward. Not to hold you in suspense, I forgot all about computers, Apples, DOS, cards, and all that stuff the moment my feet hit the Old World's cement. My conscience stirred, from time to time. The still small voice whispered that I should at least peek at the manuals, listings, and such-like arcana that filled Brother to bursting. But I brushed aside all calls to virtue and abandoned myself to the Pleasures of the World - such mad things as sleeping, walking beaches, eating long meals, conversation (ye gods!), reading a novel (shriek, cackle), and the death-lust of driving in the traffic of Madrid.

As if to accuse me of my faithlessness, Fate sent me little notes. For example, when I first parked our rented car in front of my daughter's apartment in Tours, France, the little Renault in front of me carried a bumper sticker saying something like J'aime Apple! It was a sobering moment, but I just hardened my heart and bought more wine at the Cave next door. In Oslo I spied a computer store across the way, an Apple in the window, and a sadly frowning screen that seemed to say Norwegian) - Don't you love me any more? I turned away and looked, instead, at the muscular statues of naked women and storybook kings that adorn this otherwise so prudish capital.

Bad went to worse. And I blush with shame remembering how, at one point, I took my reams of computer stuff from little brother's gaping mouth and threw them all into a trashcan figuring that I had all the information on diskette if I ever got back into computering, which, at that time, seemed but a remote possibility.

**GOTO 18** 

Tell our Advertisers

you saw it here.

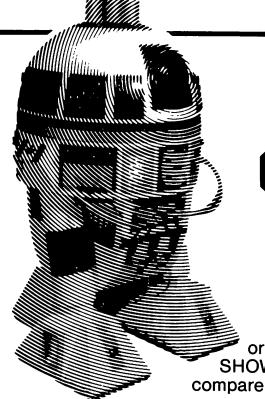

## THOUSANDS OF COMPUTERS AND OFFICE MACHINES ARE GATHERING AGAIN IN MINNEAPOLIS

Thinking about buying a business computer, a word or data processor, a video game or a personal or home computer? The TWIN CITIES COMPUTER SHOW & SOFTWARE EXPOSITION is the place to go to compare all the makes and models.

**SAVE TIME AND MONEY** – The Computer Show offers you, at one convenient location, the opportunity to learn about, try out and compare thousands of different products in a non-intimidating, no obligation, fun-filled atmosphere. If you decide to buy at the Show, you may save hundreds, even thousands of dollars because many of the products on display are for sale at super show prices.

**SEE IT ALL**—The Show's more than one hundred displays feature all of the hardware and software made for every major computer for business, industry, the professions, government, education, home and personal use. The Show also features the latest equipment for the modern electronic office—typewriters, telecommunications, business machines, furniture and much more.

IF YOU ALREADY OWN A COMPUTER – The Show features thousands of software, hardware, peripherals, accessories for every conceivable application.

**ADULTS \$6, CHILDREN 6-12 \$3.** 

SHOW HOURS THURSDAY - SUNDAY OCTOBER 25 - 28, 1984 10:30 A.M. - 6 P.M.

MINNEAPOLIS CONVENTION CENTER - Lobby A Third Avenue Minneapolis, MN

## TWIN CITIES COMPUTER SHOW AND SOFTWARE EXPOSITION

FOR MORE INFORMATION ABOUT EXHIBITING OR ATTENDING, CALL OR WRITE: COMPUSHOWS, Inc. P.O. BOX 3315, ANNAPOLIS, MD 21403, TELEPHONE: 1-800-368-2066

-SHOW UP FOR THE SHOW-

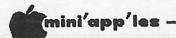

## Daisy Wheeling Concluded from page 16

And so it was in Finland, Norway, Denmark, Belgium, France, and Spain. I noticed, almost in passing (a habit of virtue, you might say, which persisted in midst of my iniquity), that computers, generally, were more prominent the farther north I was and virtually disappeared from view as we moved south. Very few stores, and those hidden in humble quarters; very few ads of any kind; and the people whose savage customs I'd adopted so shamelessly were almost wholly ignorant of the new god and, in the south, not even apologetic about it.

In the end — it was now the last day in France, the last day in Europe — I chanced down a little alley I hadn't walked before. There, before me, a little store. Apple only. I stared. I pulled myself together. I marched in. I bent my head repentantly. I reached out. I touched the oh-so-familiar

keyboard again. A cool reception. Apple knew of my defection. The IIe keys clicked frigidly. I knew I'd have some explaining to do — and in French, no less.

But it all worked out after all, the reconciliation. A pleasant lady came to act as go-between. I mumbled my repentance in broken French and she, understandingly, turned on Apples to make sure that I was heard, booted up software (logiciel, in French), and soon the whisping and wasping and beeping and blinking of the beige machines got the message across. I'd been forgiven . . .

How distant Europe seems now after some weeks back. And how deep the mystery seems again at the Apple's core. How could I have been so faithless! Next time I go I'll carry a IIc just to be on the safe side.

## PRICE BREAKTHROUGH

**mitac**Disk Drive
for Apple

\$159 Regularly \$269

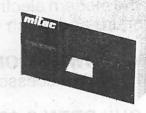

16K Card
Printer Card with Cable
Z80 Card

\$4995 \$4995 \$6595

Call for pricing for other Apple peripherals. No shipping charge for local phone orders.

100

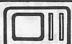

**Quannon Computers** 

12475 Plaza Drive Eden Prairie, MN 55314 (612) 944-5616

494 & State Hwy 5 Next to Menard's

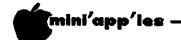

## Mail Bag

by Arsen Darnay

ere is what I've culled from the mass of summer mail — aiming to please widely and to spare you the stuff that you probably get anyway . . .

Probe Your Unconscious Mind with Cope. Trouble making decisions? Terrified of flying? Do you need to lose a score or so of unwanted flab? Can't sleep nights? Your Apple and Cope to the rescue! Cope is software available from Cabononics, P.O. Box 10534, Rochester, NY 14610-0534. The developers, Ronald Levy and Sidney Rosen, both clinical psychiatrists, point out that the disk-based, interactive sessions are cheaper (most at \$69.95) than visiting a psychiatrist once. The concept is based on an observation by Levy that patients of his who'd used a computerized therapeutic program fell into a "hypnotic-like" state which, per claim, was helpful in tapping their inner knowledge. To order — or inquire — by telephone, call 1-800-448-3400.

Bank by Modem. Bank of America offers a service called HomeBanking. You need a modem to use the system; once you've logged on, you can carry out routine checking activities, transfer funds from account to account, and bills (600 participating stores, utilities, credit card companies, etc.). The service costs you far more than you'll save, of course (my comment), because for \$6 per month you can buy a lot of postage. But the appeal, here, is to be first on the leading edge of things — and paying bills by Apple may be a lot less painful (psychologically) than the oldfashioned way on the kitchen table. The number to call -1-800-652-1111.

Shopping List. For a mere \$34.95 you can buy "Grocery List," a program that gives you shopping options and you can prepare shopping lists in which the items will appear in aisle order. I presume (no, I'm dead sure, actually) that the aisle locations have to be entered by you when you first initialize the program — because no software house can know the aisle arrangement of all stores everywhere. (This is one of those programs I've thought of independently but never got around to writing — yes, including the aisle idea). Write to Computerized Management Systems, 1039 Cadiz Dr., Simi, CA 93065.

CPMUG. The CP/M Users Group, 1651 Third Avenue, New York, NY 10028 will send you a mplete CPMUG catalog showing the contents of se group's 100 volumes of software, available (among others) for appropriately equipped Apple computers. Cost is \$10. Diskette volumes cost \$18 each.

Bible Lesson. The apple played a role in man's fall. Now an offer to use the Apple in man's (and woman's) redemption. Computer-based instruction is available (three diskettes, each for \$29.95) which provides overviews of the Bible. More instruction packets are in preparation. The company's peculiarly modern name is C-4 Computer Company, P.O. Box 1408, Champaign, IL 61820. Turns out that the name stands for "Christ, Covenant, Community and Change."

A Different Drummer. Quoting the press release: "PVI annonces the introduction of Drum-Key, an electronic music interface board and software package for use with stereos, electric instrument amplifiers, and the user's Apple II series computers." PVI is Peripheral Visions Incorporated, Great Valley Parkway, Malvern, PA 19355 (215/647-3930). Drum-Key uses digital recordings of 28 actual drum and percussion instruments for highly realistic sound effects. Lots of features, including 100 rhythm patterns and 26 songs that come built-in. The price is \$139.

Handicapped. A conference on Computer Technology for the Handicapped will be held here September 13-16, 1984. This will be a large, national conference, including an exhibition. The target is the professional. Pre-registration fee is \$150; after September 1, \$175. Contact Closing The Gap at P.O. Box 68, Henderson, MN 56044 or call 612/248-3294.

Educational Software. Another source is SLIWA Enterprises Incorporated (Apple, IBM, TRS-80). Send for their catalog . . . 2360-J George Washington Highway, Yorktown, VA 23692 (804/898-8386). They specialize in software for high schools.

There was a lot more mail, of course, but I threw most of it away, with a sigh, to be sure, and the errant thought that printers are the people who benefit most from the micro-explosion. Never before have so many covered so much paper with ink selling pretty much the same old stuff.

News from Afar Concluded from page 22 Miscellaneous:

CompuServe is offering a new service whereby you can get the latest airline schedule information and you can actually buy airline tickets—on—line.

Apparently some Rana 8086s (see last month's newsletter) have been shipped because Team Electronics have received at least one unit.

## Merge

A tutorial by Tom Alexander

he Merge portion of the RENUMBER program can save the programmer a lot of time and keystrokes. Last month the Renumber portion of the RENUMBER program was examined. This month our focus will be on Merge but Renumber will play a big part in the process of merging one program with another.

Because the line numbers of the file to be inserted in the main program must sequentially compatible with the line numbers of the main program, some changes to each file will most likely have to be made.

For instructional purposes let us assume that our main program's lines are numbered from 10 to 2000 in increments of 10. After completing the main program named MAIN, the programmer decides that a routine should be inserted between lines 990 and 1510. The programmer wrote the code for the same routine in a program named SAMPLE. This routine is in line numbers 700 to 1200 of that program. It will save time and effort if that portion of the -SAMPLE program could be merged with the MAIN Well, the Merge and Renumber program. portions of the RENUMBER program on the DOS 3.3 SYSTEM MASTER disk can do just that.

First, the routine in the SAMPLE program must be extracted from that program and saved to a new program we will call INSERT. Second, the MAIN program must be renumbered to provide the necessary space for INSERT. After it has been renumbered, MAIN is placed in the HOLD buffer. Then INSERT must be renumbered to conform with the space provided by the MAIN program. (Lines 1000 to 1500)

Third, merge the two files.

### The procedure:

### Step 1

- (1) Insert the data disk containing SAMPLE in drive one.
- (2) Turn the computer on or reboot the system.
- (3) Type: LOAD SAMPLE.
- (4) After SAMPLE is in memory, LIST the program to verify the line numbers to be extracted. Assume the lines are 700 to 1200.
- (5) Type: DEL 1, 699 Return
- (6) Type: DEL 1201, 2010 Return (7) Type: LIST Return. The LISTing should
- now be from 700 to 1200.
- (8) Type: SAVE INSERT Return.

That portion of SAMPLE to be merged with MAIN is now a free-standing program. A CATALOG of the disk will verify this. Before INSERT can be renumbered, it is a good idea to check the LISTing of the program to ascertain the total number of lines in it to determine where the MAIN program's second part should be numbered from. Assume this will be line 1510.

## Step 2:

- (1) Remove the data disk from drive one and insert the DOS 3.3 SYSTEM MASTER disk.
- (2) Reboot the system.
- (3) When the blinking cursor appears on the monitor, Type: RUN RENUMBER. The first screen will give the correct syntax to use Press Return. for the program. second screen will appear with 'RENUMBER IS INSTALLED AND READY' at the top. The blinking cursor will appear on the left side.
- (4) Remove the SYSTEM MASTER disk from drive one and replace it with the data disk.
- (5) Type: LOAD MAIN. After a few moments the
- MAIN program will be in memory.

  (6) Type: & S 1000, E 2010, F 1510, I 10. The ampersand (&) will activate the RENUMBER program. The S means Start at line 1000, E means End the renumbering procedure at line 2010, F means the First new line number is 1510, I means Increment by 10.
- (7) Type: LIST. Check to see if MAIN is now numbered from 10 to 990 and then from 1510 to 2510.

The open space between lines 990 and 1510 is now ready to accept INSERT but that program must be renumbered.

- (8) Type: & H Return. After Return is pressed, PROGRAM ON HOLD, USE "& M" TO RECOVER will appear on the monitor. This will tell you that MAIN is in the HOLD buffer readied for merging.
- (9) Type: LOAD INSERT Return. After a few moments INSERT will be in the main memory.
- (10) Type: & S 700, E 1200, F 1000, I 10 -Return.
- (11) Type: LIST Return. Check to see if INSERT is now numbered from 1000 to 1500.

## Step 3:

(12) Type: & M - Return. This will merge INSERT with MAIN.

GOTO 24

## GOCI Business Accounting System and An Apple IIe\*...

# LICE OF THE POINT OF THE POINT

With over 4 years of dependable performance in business applications, the GOCI Business Accounting System is proven reliable.

One touch does it all. With GOCI you get the most automated business accounting software ever produced for a microcomputer. Just one touch updates ALL necessary files — simultaneously.

Whether you start small (with one or two programs), or go with the entire package, you come away with the timely, accurate and dependable information you need.

## PROGRAMS AVAILABLE:

- GENERAL LEDGER
- ACCOUNTS RECEIVABLE
- ACCOUNTS PAYABLE
- INVENTORY
- PAYROLL
- BANKING
- FIXED ASSETS
- ORDER PROCESSING

Choose them all or only what you need now, with GOCI your accounting system can grow with your needs.

GOCI Business
Accounting Systems start at
\$350 for a single program or,
depending on your needs,
GOCI can equip you with a
complete accounting package
including: Computer, Hard
Drive, Printer, Monitor; our
entire Business Accounting
System; and full installation
for as little as \$168 a
month\*\*.

The choice is yours, whether you start large or small, rely on GOCI — your 24-Hour Accountant.

Call for a demonstration or dealer nearest you.

- \* Apple IIe is a trademark of Apple, Inc.
- \*\* Monthly payments based on 5 year lease period.

  -21-

On It!

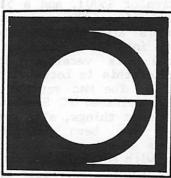

GOCI

9524 Briar Road Bloomington, MN 55437 (612) 835-4271

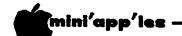

## **News** from Afar

or Current Rumors by Dan Buchler

ast thi fro col

ast month, I re-activated a column in this newsletter about rumors emanating from a strange place called Afar. The column is continued this month. I need input of rumors from all of you!

## Mac things:

The double-sided drives, when they arrive, will double the already high capacity of the Mac drives from 400K bytes to 800K bytes. Unfortunately, those drives are still some time away, so don't go rushing out to your dealer loking for them. Several other PC manufacturers plan to announce or have just announced use of the same 3-1/2 inch Sony type diskettes, though they will probably only get 270K per side. Apple writes data in rings of 5 different packing densities.

A program, selling for \$99, by Dilithium Press, provides software for a Mac and an IBM PC, so that they may talk to each other.

The 512K byte Mac (informally known as Fat Mac) will become available only when Apple can get enough 256Kbit dynamic RAM (DRAM) integrated circuits to ensure they can meet their manufacturing demands. Four US IC maufacturers and three Japanese companies are making the 256K DRAMs. The Japanese have concentrated on an NMOS technology that uses more power than the CMOS technology used by the US manufacturers. The bottom line is when there will be enough. Apple are hoping this will happen by the end of the year.

One rumor suggests that Apple will have two Mac models; a 128k version, like the current version, which will sell for \$2000 (a price reduction of \$500), and a 512k version which will sell for \$3000. Anyway, some software developers are declining to squeeze their programs into 128k. They are electing to wait for the 512k version. The most notable example of this is Lotus with its Mac version of 1-2-3. The Mac version sounds more like the just released PC Symphony, which, though it does most things, also sets you back \$700. Symphony has been criticized by several reviewers as being too complex to use. If an analogy with Multiplan is valid, where the Mac version is supposedly much more user friendly than the PC version, then Mac Lotus should be a better product than Symphony! I wonder what the Mac version will cost?

Many articles have appeared in the national press bemoaning the absence of software for the Mac. Well, I seem to see about 2 new announcements each week, which isn't too bad.

I am confident, that by the time we get to Christmas, there will be alot of software. Anyway, all you need is a spreadsheet, word processor, database manager, graphics and a communication program — according to Lotus!

//c:

Apple has just released a new "Compatibility Listing Update", dated July, 1984, that contains 4 categories in 93 pages. The categories are:

- Works on //e only.
- Works on //e and //c.
- Works on //c with minor differences.
- New or revised software for the //c.

If you are buying a //c, be aware of this listing, for things may not be what they seem. Apparently the two biggest problems, are:

- 1) the //c has special characters instead of inverse video of regular characters, and,
- 2) copy protect schemes that depend on spiral track or half track recording won't work on the //c.
  GOTO 19

|                                                     | THE RESERVE THE PERSON NAMED IN |
|-----------------------------------------------------|---------------------------------|
| MICROMAX-Extended 80 Col Card<br>(For the IIe Only) | \$119.95                        |
| SWEET MICRO-Stereo Mockingbrd                       | \$145.95                        |
| TENCAL-Cool+Time Fan & Surge                        | \$ 69.95                        |
| ZOOM MODEM-With Netmaster                           | \$122.95                        |
| AMERICAN MITAC-Disk Drive                           | \$157.95                        |
| SUBLOGIC-Flight Simulator II                        | \$ 35.95                        |
| MONOGRAM-Dollars & Sense                            | \$ 71.95                        |
| MICROSOFT-Multiplan                                 | \$139.95                        |
| SENTINEL-SS/SD Diskettes (10)                       | \$ 18.50                        |
| ROLLTOP 100-Holds 100 Disks                         | \$ 29.95                        |
| DISKETTE 80-Holds 80 Disks<br>(Solid Walnut)        | \$ 28.95                        |

## SOFTW*A*RE PLUS ? 560/4077

## **Bulletin Boards**

by Steve George

ocal bulletin boards (Area Code 612) which you may like to try....

| AEK MBBS(Temp.Down)488-0879                                       |
|-------------------------------------------------------------------|
| Anoka RBBS427-7774                                                |
| Anoka RBBS427-7774<br>A.V.P.D., The(*)431-5882                    |
| Commodities ABBS(New #).934-5057                                  |
| Commodore's Revenge(New).(*)421-3938                              |
| Computer Place (*)869-3246                                        |
| Computer Place(*)869-3246<br>Conference #17854-9691               |
| CR'S BBS(7am-12pm).824-2575                                       |
| <pre><rystal <avern(temp.down)926-9208<="" pre=""></rystal></pre> |
| Curse, The920-3576                                                |
| Deep Thot938-7535                                                 |
| Der Ubergott's Atlas(*)533-8790                                   |
| Diskcover Software Inc(*)929-0551                                 |
| GamBit Timeshare484-3636                                          |
| Ghost/MECC Mail333-5947                                           |
| Golfsoft's BBS941-8519                                            |
| Hackers Hideout (Temp Down) 544-1859                              |
| Heathkit(*)778-1213                                               |
| Knights Info.Exchange.(T.Down)457-4139                            |
| Krackline484-5925                                                 |
| KSTP333-2541                                                      |
| LAWSIG                                                            |
| Loki's Corner571-5965                                             |
| Matchmaker BBS(*)529-3044                                         |
| MCMS Goliath, Anoka(T.Down)753-3082                               |
| MCMS NC Software, Mpls433-5194                                    |
| Metro-Net429-6929                                                 |
| Minn.Epsonet(*)472-2218                                           |
| Motel                                                             |
| Mystery Mountain (*)484-3478                                      |
| Character Touritain                                               |
| On-Target546-1013                                                 |

| PH.B.I., The69                                                                                                    | <del>19-</del> 565/ |
|----------------------------------------------------------------------------------------------------|---------------------|
| Pirates Island82                                                                                                    | 5-5852              |
| rifates island                                                                                                    | .5 5052             |
| PMS - Mpls92                                                                                                    | <b>29-6699</b>      |
| PMS - Twin Cities92                                                                                                    | 29-8966             |
| Port, The64                                                                                                    | 7-0422              |
| rort, me                                                                                                    | 11 0722             |
| Revelstone83                                                                                                    | 31-1492             |
| Safehouse72                                                                                                    | 24-7066             |
| Shire, The (Temp Down til 8/2)78                                                                                                    | 21-0051             |
| Sittle, the (Temp Down till 0/2)                                                                                                    | 11 0051             |
| TAIG54                                                                                                    | 14-9058             |
| TCRC Computer Net8                                                                                                    | 34-1795             |
| Teddy's Tavern(New).4                                                                                                    | 35-7329             |
| mid and I a Cod 1 d (Town Down) 2                                                                                                    | 29_7056             |
| Thieve's Guild(Temp.Down)3                                                                                                    | 20-1920             |
| Twilight Zone, The                                                                                                    | Coming<             |
| Twin Cities Express7                                                                                                    | 78 <b>-</b> 0506    |
| TWIN CICLES EXPLESS                                                                                                    | 70 0500             |
| TWM'S MTHB#28                                                                                                    |                     |
| United RBBS7                                                                                                    | 31-1063             |
| Olff CCG TOPOLITIES AND ALL AND ALL AN |                     |

(\*) = EVENING & LATE NIGHT HOURS ONLY
<Please respect the boards which have >
<restricted hours by only accessing them >
<when they are available for use. Thanks.>

The numbers listed below are pay service main frames!

| CIS/COMPU-SERVE       | 375-9163 |
|-----------------------|----------|
| (Demo Acct#77770,101. |          |
| TELENET               |          |
| TYMNET                | 333-2799 |

位

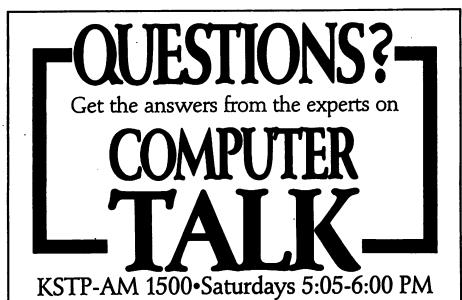

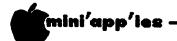

## Announcements Concluded from page 11

Send to:

C. Thiesfeld 8416 Xerxes Avenue S. Bloomington, MN 55431

Please allow 60 days for delivery in USA. Incomplete packages will not be returned. DOMs 1 thru 26, except 18, EAMON #3, and 8 Pascal disks are currently available. Mini'app'les Software disks (MSD) are not available! General questions about DOMs should be addressed to Peter Gilles.

Please note that DOMs may also be purchased on club-supplied media by sending \$6.00 to the software sales coordinator. See page 4. The first 3 Mini'app'les Software Disks (MSD): #1 - Mini'scrip, #2 - Micro Mailer, and #3 - Higher Print/Higher Word Processor/Message Maker are available by mail from Terry for \$17.50. Or, most DOMs, EAMON disks and some other public domain software are available at regular meetings, and at some Branch meetings, for sale to members at \$5 each, and the MSDs for \$15 each.

## Merge Concluded from page 20

- (13) Type: LIST Return. Check to see if MAIN now includes INSERT between lines 1000 and 1500.
- (14) Type: SAVE NEWMAIN Return. This will save the
  new program named NEWMAIN
  which includes INSERT
  merged with MAIN. Of
  course, you can name the
  new program anything you
  want.
- (15) Type: CATALOG Return.
  The catalog should now show all four programs that were used to merge the two programs MAIN, SAMPLE, INSERT, and NEWMAIN.

There are a few steps to remember in the Renumber and Merge routines but with each attempt the programs become a little more clear. Like most computer applications it takes practice and more practice.

## **Minutes**

by Hugh Kurtzman and Dan Buchler substituting for the Secretary

reasurer's report:
Previous cash-on-hand \$7124.84
Expenses for June/July 1700.00 (approx)
Liabilities 3000.00 (approx)
Checks for deposit 3000.00 (approx)

Balance cash-in-hand plus saving certs. 5421.84 (approx)
Club assets 13421.84 (approx)

 Appointment of the Technical Director's staff has not yet been completed.

 Moved and passed that customized business cards be purchased for the club officers.

 It was announced that the Communication SIG was inactive as a result of the resignation of Jay Warrior. A new SIG director is being sought.

 The concept of a "Liaison" person was introduced to take care of liaison between special interest groups that are not part of Mini'app'les. For example, the Genealogy, Medical and CP/M organizations are in fact separate self-supporting computer clubs or groups. Consequently, members attending meetings sponsored by these organizations may be required to pay dues to those groups.

 A budget for the fiscal year Aug 1, 1984, through July 31, 1985, was approved.

GOTO 25

## PERSONAL COMPUTER REPAIR

FRESH LOGIC maintains major brands of personal computers for home and business.

FRESH LOGIC stocks a complete line of personal computer supplies and accessories—selected to keep your computer running

better...and longer.

Ridge Square North 12989 Ridgedale Drive Minnetonka

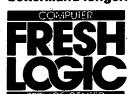

(612) 544-0022

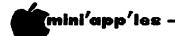

## Minutes Concluded from page 24

## .

## Mini'app'les Budget FY1984-1985 Adopted at 7/11/84 Board Meeting

## Projected Revenue:

| Membership Advertising DOMs and other             | r public domain software                                                                                                    | \$24000.00<br>\$10650.00<br>\$9800.00                   | \$44450.00           |
|---------------------------------------------------|----------------------------------------------------------------------------------------------------|---------------------------------------------------------|----------------------|
| Budgeted Expenses:                                |                                                                                                    |                                                         |                      |
| Administrative 1                                  | Postage, mailing, duplication, telephone<br>Insurance, liability<br>Membership (i.e. IAC)                                                                                                    | \$75.00<br>\$1000.00<br>\$200.00                        | \$1275.00            |
| General Meetings I<br>and Shows 1<br>(Vice Pres.) | Postage, mailing, duplication, telephone Meeting sites (12 per year) @\$220.00 Interpreter support at meetings (6@\$30.00 Shows and conventions (6/year plus TCCS)                                 | \$75.00<br>\$2640.00<br>\$180.00<br>\$1181.00           | \$4076.00            |
|                                                   | Postage, mailing, duplication, telephone<br>Bank charges                                                                                                    | \$75.00<br>\$100.00                                     | \$175.00             |
| Secretary I                                       | Postage, mailing, duplication, telephone                                                                                                    | \$150.00                                                | \$150.00             |
| Communications I<br>Membership I<br>and Publicity | Newsletter production/distribution<br>Newsletter Editor Expense including<br>DOMs for contributors                                                                                                 | \$27000.00<br>\$440.00                                  |                      |
| (Comm. Dir.) N                                    | Membership (processing of Memberships) Printer Maintenance Advertising Expense                                                                                                    | \$1810.00<br>\$240.00<br>\$390.00                       | \$29880.00           |
| Production A                                      | DOMs, production and media<br>Acquisition of public domain software<br>Software Director expense including<br>DOMs for contributors                                                                | \$3720.00<br>\$400.00<br>\$200.00                       |                      |
|                                                   | Sales Tax<br>MacDOM production and media                                                                                                    | \$540.00<br>\$750.00<br>>                               | \$5610.00            |
| and Resource ( Network ( (Tech. Dir.)             | Postage, mailing, duplication, telephone<br>Cables, connectors, misc. hardware<br>Maintenance contract on equipment<br>Insurance on equipment<br>PA system                                         | \$40.00<br>\$150.00<br>\$250.00<br>\$110.00<br>\$200.00 | 4750.00              |
| (SIG Dir. 2) H                                    | Business/Mailing, duplication, misc.<br>Education/Public domain soft., meeting ex<br>Handicapped/Mailing, duplication<br>Investment/Mailing, duplication, equip re<br>Medical/Mailing, duplication | \$25.00                                                 | \$750.00<br>\$570.00 |
| (SIG Dir. 1)                                      | Macintosh/Mailing, duplication, misc.<br>Apple ///<br>Pascal                                                                                                    | \$100.00<br>\$25.00<br>\$25.00                          | \$150.00             |
| (Branch Dir.) A                                   | General/Mailing, duplication, telephone<br>All/DOM set, flyers, applications package<br>St. Cloud/PO Box, mailing, telephone<br>Minnetonka/Mailing, duplication, flip cha                          | \$20.00<br>\$525.00<br>\$65.00<br>r \$55.00             | \$665.00             |
| TOTAL                                             | • • • • • • • • • • • • • • • • • • • •                                                                                                    | •                                                       | \$43301.00           |

## Classified

These ads are provided free to members for non-commercial use, and are limited to 10 lines. Commercial ads will be charged at 20 cents/word for members or 40 cents/word for non-members. Contact the Advertising coordinator. DEADLINE for ads is the second Friday of the month preceding the month of publication. Ads will be repeated on request only. Also, please notify editor if item is sold. Unless otherwise noted, all items are For Sale.

Want QUALITY? SSDD 3M Scotch Diskettes; \$21.00 Box 10, tax incl., shipping extra. Bob Pfaff 452-2541

Apple Logo, won in a contest, never used. \$60 or best offer. Chery! 451-1406

Hayes Micro Modem II, like new. \$150 or best offer. Used DEC Writer IV. Best offer. Tim 938-6166 (days)

Epson MX100 printer, used daily, purchased new. \$395.
Mary 448-4711

64k Apple ][+, \$350. 128k Ramcard, \$200. Videx Enhancer, \$50. Numeric Keypad, \$50. Filp & File, \$15. Pilot Manuals, \$20. 5 Pascal Books, \$20. Pascal Aids, \$100. System Saver, \$25. Scott Olson 623-9735

DB Master Rel 4.0 Utility Pack 1; \$275. Bit 3 80 Col BD, VisiCaic Pre Boot, Visicalc, Executive Secretary (rel 5) & Spelling Checker (Newest ALL for \$400. Rev) 11+ with 32K Grappler In box; \$170. Buffer, Program: Graforth images, rotation, color, music, custom fonts & char sets; \$35. Or make offers. 937-1943 BIII

MOUNTAIN HARDWARE Clock-Parallel-Serial Card \$135.00 Super Talker \$125.00 Pete Gilles 475-3916

MODEM - 110/300 BAUD Auto Answer with Disconnect Self-contained, interfaces with most communications packages \$120 Mark 890-4025 ZENITH MONOCHROME Monitor \$50.00 Screenwriter II (2 disks) \$60.00 TG Joystick \$10.00 Before 4 pm 788-4370

BRAND-NEW, UNUSED COPY of Advanced Visicalc for the Apple IIE \$185 or make offer.

Documentation includes war- ranty card. Also unused Quickfile IIE for \$85.

Mark 823-2585 (evenings and weekends)

### ORDERING DOMS or MSDs

A reminder that Disks Of the Months (DOMs) and Mini apples Software Disks (MSDs) are available by mail: DOMs at \$6.00 each; MSDs at \$17.50 each. Send your order to:

MINI'APP'LES DOM'S PO Box 796 Hopkins MN., 55343 Attention DOM Sales

Most DOM's and all the MSDs are available at club meetings Because of the volume of disks distributed, they are not tested. Club members are asked to make every effort to get the DOM or MSD running. For example, occasionally the DOS on the disk will be bad, but it will catalog OK and one can run the programs. your Master Create on System master disk WIII flx-up the DOS. Of course, if you have a disk with bad programs, we will cheerfully replace it!

A service to copy DOMs (not MSDs) to your own media is also available. See announcements section.

## Meeting Place

Edina Community Center 5701 Normandale Road Edina

Use entrance 'l' on West side of building near the flag pole.

Centrally located on Highway 100 between Highway 62 and 50th Street in Edina, MN

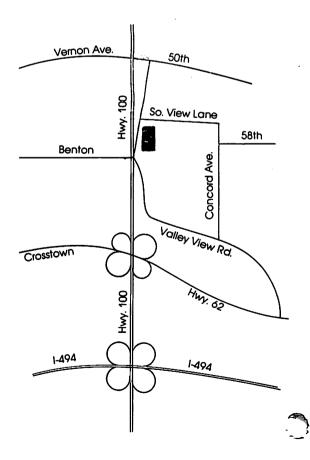

## ATTENTION:

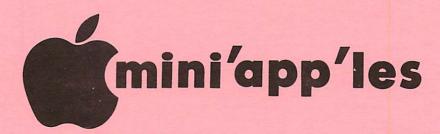

WE HAVE YOUR PRINTER PAPER

-IN STOCK-

11" X 9½" - 15# or 20# Paper

SMALL QUANTITIES TOO: 250, 500 or 2000 per carton

Also: MANY OTHER SIZES AND TYPES OF PRINTER PAPER (Stop in and see our selection), DATA PROCESSING AND OFFICE SUPPLIES, SNAP-A-PART FORMS AND WEDDING INVITATIONS.

NEW!
In-Stock
Continuous Postcards,
Index Cards and
Index Printer Paper

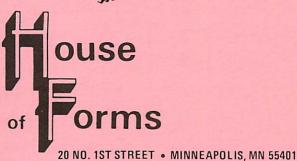

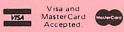

OPEN MONDAY thru FRIDAY - 8:30 - 5:00

NOTE: New Hours

For more information call: (612) 332-4866

## SAVE THIS COUPON!

THIS COUPON ENTITLES MINI'APP'LES MEMBERS TO A

10% DISCOUNT

ON ANY PURCHASE AT

This Discount Will Not Apply On Sale Merchandise Or With Other Discounts.

Expires December 31, 1984.

ouse orms

20 North First Street Minneapolis, MN 55401

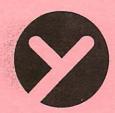

## yukon computer products, inc.

post office box 93, hopkins, mn 55343 (612) 935-1038

## CONTINUE YOUR EDUCATION WITH EDUCATIONAL SOFTWARE

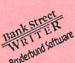

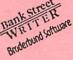

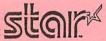

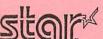

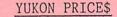

| <u>Kidwriter</u> by Spinnaker-children can create their own storybook |       |
|-----------------------------------------------------------------------|-------|
| There's pictures, characters, and music                               | 27.26 |
| Meteor Multiplication by Developmental Learning—a fascinating         |       |
| way to brush up the times                                             | 26.52 |
| <u>Demolition Division</u> by Developmental Learning-a fun way to     |       |
| divide and conquer                                                    | 26.52 |
| BankStreet Writer by Broderbund-an excellent and popular word         |       |
| processor used by many of the schools                                 | 49.56 |
| Spellicopter by Designware-an educational way to use the              |       |
| computer and learn those difficult ones                               | 31.16 |
| Advanced Blackjack by Muse-one of the most popular programs           |       |
| for learning the fine art of winning                                  | 38.96 |
| Dollar\$ & Sense by Monogram-quickly becoming the most popular        |       |
| of the home accounting; graphs too!                                   | 68.45 |
| Hands on Basic Programming by Edu-Ware-a tutorial to let the          |       |
| computer teach you to teach it                                        | 61.62 |
| Dragon Mix by Developmental Learning-ages 8 yrs and up protect        |       |
| the city by multiplying and dividing                                  | 26.52 |
| Charles Coren: Learning Bridge by CBS-the computer and the            |       |
| master show you how                                                   | 62.36 |
|                                                                       |       |

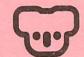

ALSO A COMPLETE LINE OF OTHER SOFTWARE TITLES AT SUBSTANTIAL SAVINGS / CALL 

| SYSTEM SAVER by Kensington       | 69.95  | ELEPHANT DISKETTES 10/BOX       |                  |
|----------------------------------|--------|---------------------------------|------------------|
| the right way to cool your Apple |        | #1 SS/SD                        | 19.00            |
| KOALA PAD WITH MICROILLUSTRATOR  | 78.45  | #2 SS/DD                        | 22.00            |
| ask about Koala software         |        | call for quantity/other formats |                  |
| GEMINI 10X PRINIER - 120 cps     | 299.00 | MAXELL DISKETTES 10/BOX         |                  |
| a real best buy-for IIc too!     |        | SS/DD                           | 28.50            |
| 64K 80 COLLIN FOR APPLE IIe      | 119.50 | MACH II JOYSTICK FOR II+        | 31.96            |
| from Micro-Sci/a-known leader    |        | by Hayes/add \$2 for IIe        |                  |
| SERIAL INTERFACE FOR GEMINI-10X  | 71.95  | CALL FOR INFORMATION ON CO      | PUTER FURNITURE  |
| needed for the IIc               |        | WITH BUILT-IN LOCKABLE DIST     | KEITE STORAGE !! |
|                                  |        |                                 |                  |

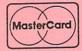

## CALL FOR OTHER HARDWARE PRICES

Mh. residents add 6% sales tax; add \$2.00 for C.O.D. orders; CALL FOR DAILY SPECIALS ! We will credit you 5% of your order if we don't ship in 10 business days !

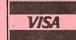

Check expiration date on label

Please pay your dues of \$12 before that date

Mini'app'les Box 796 Hopkins, Mn. 55343

ADDRESS CORRECTION REQUESTED

Bulk Rate US Postage PAID Hopkins \* Permit oll